## A LA DECOUVERTE DE BOUXURULLES **FT JORXEY**

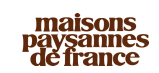

**SAMEDI 15 SEPTEMBRE** 

DEMONSTRATION - CONFERENCE

14h00 : Démonstration de peinture à l'ocre sur un élément patrimonial 20h30 : Conférence "A la découverte des éléments patrimoniaux de Bouxurulles et Jorxey" animée par Joël Galmiche de l'association Maisons Paysannes de France, délégation vosgienne. Exposition photos sur place

#### **DIMANCHE 16 SEPTEMBRE**

Découverte de l'architecture traditionnelle et aspect paysager du milieu rural de ces deux villages

10h00 : Rendez-vous à l'église médiévale Saint-Evre de Jorxey 14h30 : Rendez-vous à l'église Saint-Maur de Bouxurulles

#### **GRATUIT**

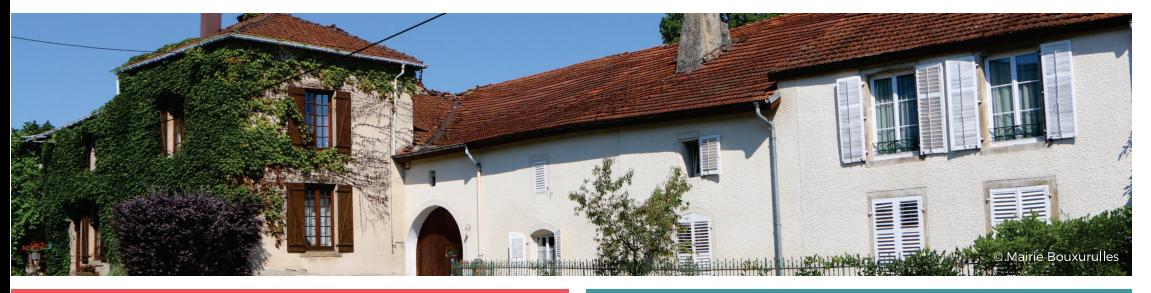

#### **DIMANCHE 16 SEPTEMBRE**

# **NAVETTE GRATUITE MIRECOURT-XARONVAL**

3 allers-retours à partir de 11h00 en bus retro au départ du cours stanislas à Mirecourt jusqu'au village 1900 à Xaronval. Renseignements: Office de tourisme 03 29 37 01 01 ou sur place à Xaronval

**NAVETTE GRATUITE** Tarif village 1900: 5 euros Gratuit pour les moins de 12 ans SAMEDI 15 ET DIMANCHE 16 SEPTEMBRE

# MATTAINCOURT

**Basilique Saint Pierre Fourier** Musée Saint Pierre Fourier Visites guidées de 15h00 à 18h00 -Gratuit

#### **SAMEDI 15 SEPTEMBRE**

A 20h00 Ferme Parpignan - Maison des associations - Gratuit .Conférence animée par Christian Bonnard : "Histoire de la basilique de Mattaincourt"

radiofrance

. Projection de photos de Patrick Chassard sur la restauration de la chapelle des reliques

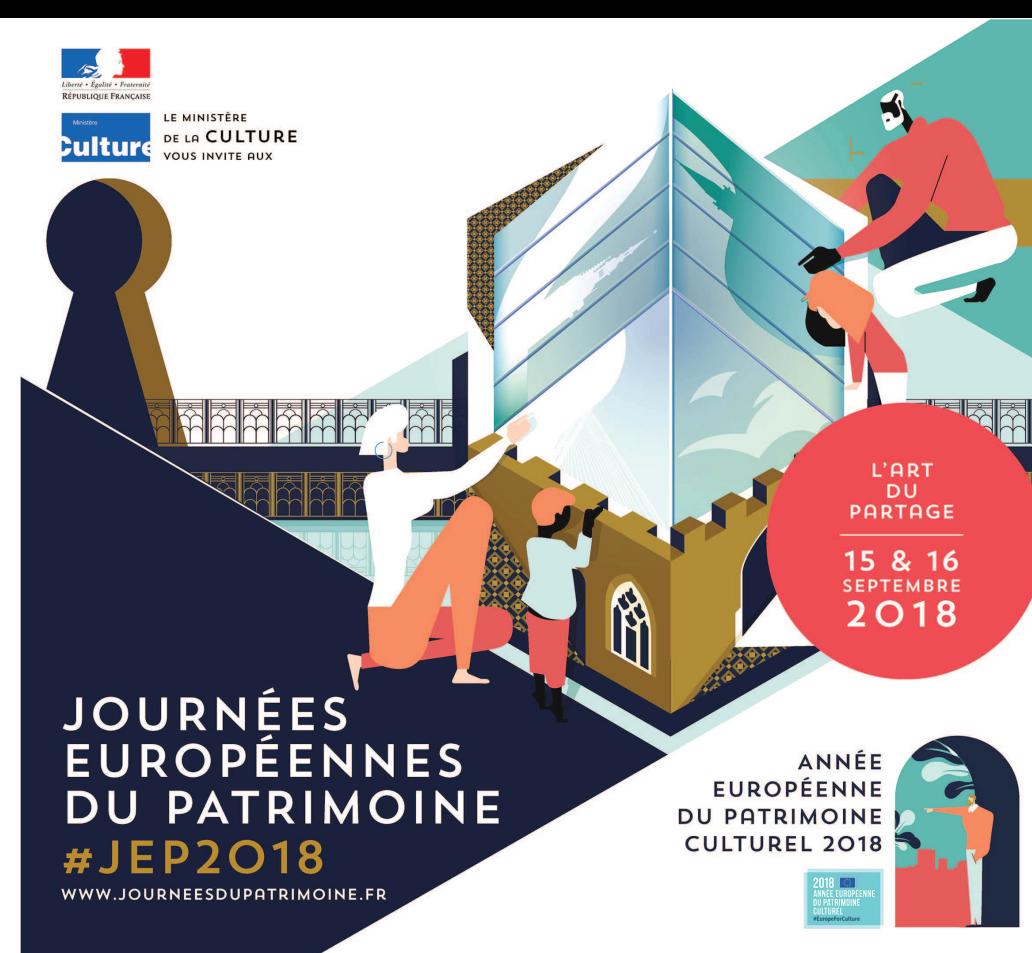

Programme des journées du patrimoine **COMMUNAUTÉ DE COMMUNES MIRECOURT DOMPAIRE** 

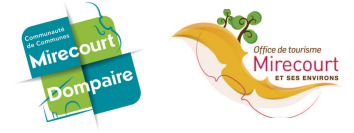

**FDJ** 

Office de tourisme de Mirecourt et ses environs www.ot-mirecourt.fr - 03 29 37 01 01

# A MIRECOURT

# **BAI ADF AU PAYS DF MIRFCOURT LES OUATRE SAISONS**

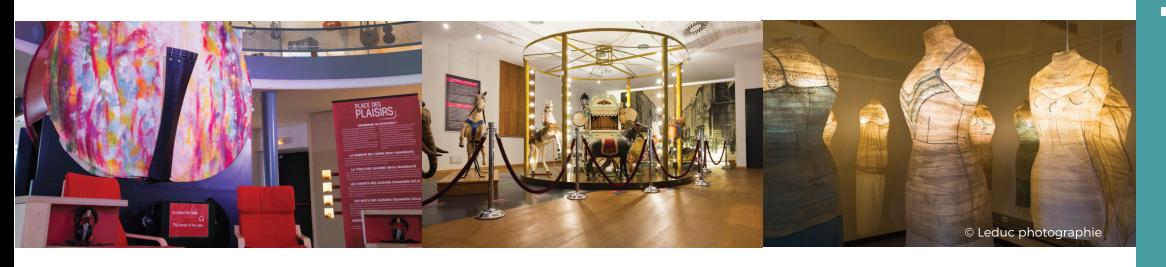

 $\boxed{m}$ 

#### SAMEDI 15 ET DIMANCHE 16 SEPTEMBRE

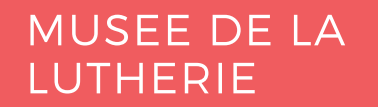

**EXPOSITION** : Balade mêlant patrimoine, histoire, savoir-faire, musique et plaisir! Venez écouter l'été. Musiciens, poètes et plasticiens trouvent dans la nature matière à développer leur art.

VISITE COMMENTEE : le temps d'une rencontre à l'atelier du musée autour de l'histoire d'un ancien atelier de fabrication de quitares et mandolines.

De 14h00 à 18h00 Gratuit **Cours Stanislas 88500 Mirecourt** 

#### SAMEDI 15 ET DIMANCHE 16 SEPTEMBRE

# **MAISON DE LA MUSIOUE** MECANIQUE ET DE LA DENTELLE

**EXPOSITION dans l'expo "Fête** foraine, carrousel et limonaire" **EXPOSITION "Les délicates dentelles** de Mirecourt" VISITE DECOUVERTE de la collection d'instruments de musique mécanique

De 14h00 à 18h00 **Gratuit** 

24 rue Chanzy 88500 Mirecourt

Office de tourisme de Mirecourt et ses environs www.ot-mirecourt.fr - 03 29 37 01 01

#### SAMEDI 15 ET DIMANCHE 16 SEPTEMBRE

# **MIRECOURT**

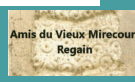

Visite quidée du Vieux Mirecourt Rendez-vous à l'office de tourisme de Mirecourt

A 15h00 - Gratuit

. Visite du rez-de-chaussée du théâtre De 10h00 à 12h00 et 14h00 à 16h00 **Gratuit** 

### LES HALLES S'EXPOSENT

Théâtre : histoire et travaux actuels Hôpital Germini: un site à conserver Les souvenirs oubliés ne sont jamais perdus: présentation de l'histoire de Ravenel pendant la guerre De 10h00 à 12h00 et de 14h00 à 18h00 Gratuit

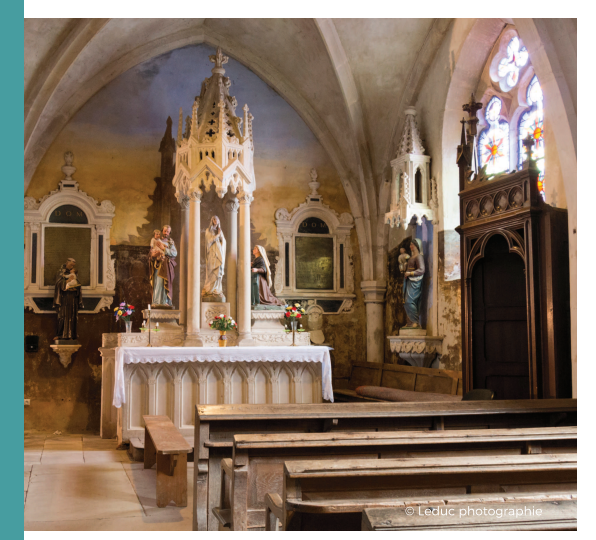

#### **SAMEDI 15 ET DIMANCHE 16 SEPTEMBRE**

## **VILLE-SUR-ILLON**

**ECOMUSEE VOSGIEN DE LA BRASSERIE** Un témoin de l'architecture industrielle vosgienne Visites guidées et commentées à 15h00 et 16h30 Tarif: 4 euros

48 rue de Mirecourt à Ville-sur-Illon

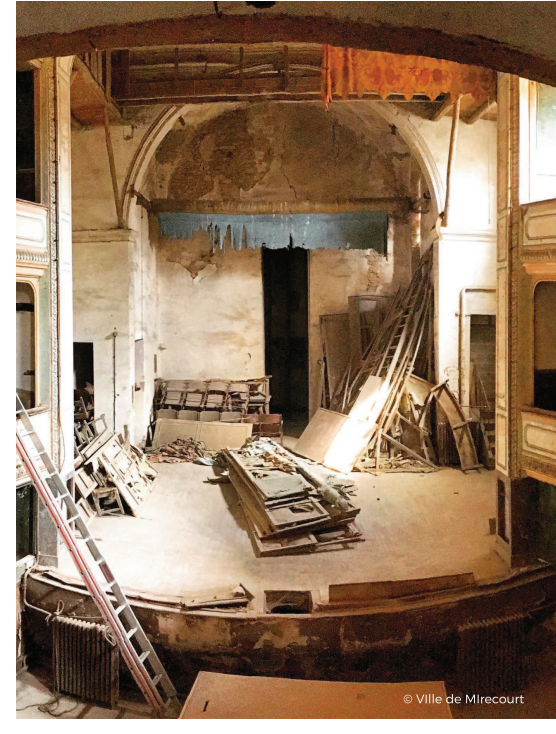

#### **DIMANCHE 16 SEPTEMBRE**

**DOMPAIRE Eglise Saint Nicolas** Eglise de Laviéville Visite quidée à 15h00 et 16h00 Gratuit

SAMEDI 15 ET DIMANCHE 16 SEPTEMBRE

**GUGNEY-AUX-AULX** Eglise Saint Barthélémy De 9h00 à 12h00 et de 14h30 à 18h00 Gratuit

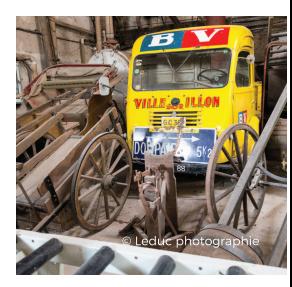